# CS 161, Lecture 1: C++, Data Types, Variables, Constants – 10 January 2017

#### AVERAGE TIME SPENT COMPOSING ONE E-MAIL

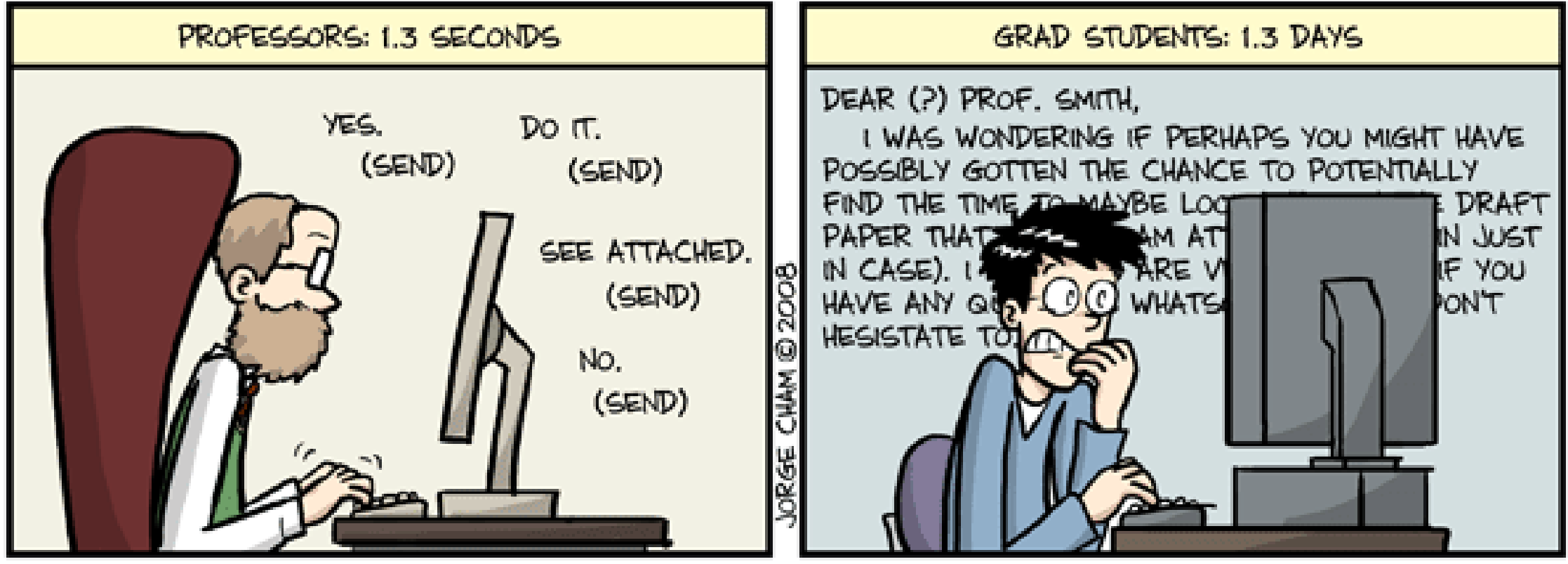

WWW.PHDCOMICS.COM

## $C++$

- High level language -> not binary
- Language is compiled into binary for the computer to understand
- How to do this conversation:
	- Create cpp file -> vim my file.cpp
	- Add some code to file (basic boiler plate)

```
#include <iostream>
using namespace std;
int main() {
      //my awesome code goes here
      cout << "Line of code that prints this line to the screen." << endl;
      return 0;
}
```
## Running Your Program Continued

- Save your file -> <Esc> :wq
- Compile your program -> g++ my\_file.cpp -o my\_file\_exe
- Run your program -> my file exe

## Break Down of the Boiler Plate

```
#include <iostream>
using namespace std;
int main() \{//my awesome code goes here
       cout << "Line of code that prints this line to the screen." << endl;
      return 0;
```
Library: imports functions, macros, etc. other people wrote to take care of things for you Namespace: provides a grouping for identifiers and prevents name conflicts with libraries Function Main: the function the g++ compiler looks for to start your program // this is a comment, this is not read by the compiler

the rest is awesome code contained in the function

## More About Comments

- // single line comment
- /\* Block comment, can be spread across Multiple lines \*/
- Why comment?
	- To help you outline/mark your code when developing (remove these later)
	- To help others understand particularly complex pieces of code
	- To orient someone to your program/code

## Commenting and Style for this Class

- There is a style guide -> find it on the website
- For now you should include program headers

\*\*\*\*\*\*\*\*\*\*\*\*\*\*\*\*\*\*\*\*\*\*\*\*\*\*\*\*\*\*\*\*\*\*\*\*\*

- \*\* Program: my\_file.cpp
- \*\* Author: Shannon Ernst
- \*\* Description: example boiler plate which prints a line
- \*\* Input: None
- \*\* Output: text to screen

\*\*\*\*\*\*\*\*\*\*\*\*\*\*\*\*\*\*\*\*\*\*\*\*\*\*\*\*\*\*\*\*\*\*\*\*\*\*\*\*\*\*\*\*\*\*\*\*\*\*/

## String Literals and Escape Sequences

- String literals are denoted with quotes ""
	- Correct -> cout << "Hello World" << endl;
	- Incorrect -> cout << 'Hello World' << endl;
	- Incorrect -> cout << "Hello"

World" << endl;

- Escape characters to display special characters
	- Denoted with \
	- Example newline: cout << "Hello World \n";

# Data Type

- Data: information -> literal, variable, file, etc.
- Data type: description of the kind of information
	- Primitive: Int, Float, Double, Long, Short, Char, Bool
	- User defined: objects, classes -> dealt with in CS 162
- Basics:
	- int: whole numbers ex: 42, -7, 0
	- double: real numbers ex: 3.14, -237.15, 6.0221409e+23
	- char: characters ex: 'A', '!', 'f', ' $\setminus'$
- Signed (negative and positive), Unsigned (positive including zero)

### Variables

- Location in memory
	- Has name can be anything ex: my\_num, bob, x, horriblyLong\_and\_bad
	- Has type see data types, indicates how much space needs to be carved out
- Declaration
	- Statement requesting that memory be carved and named accordingly
	- $\bullet$  Ex:
		- int number\_of\_students;
		- char letter\_grade;

#### How to Name

- Names also known as identifiers are given to variables and function
- Start with letter: upper case, lower case, underscore
- Followed by sequence of letters and digits
	- Good: myVar, result\_of\_eq1, \_hello
	- Bad: 1234, my-Var, 2eq\_res
- Can't use keywords

## Assigning Values to Variables

- Point of variables is to hold data
- Declare a variable
	- int my num;
- Use '=' followed by the data you want to store (data must be same type as what was declared)
	- my num  $= 5$ ;
- '=' is the assignment operator not a test for equivalence
	- say my num "is assigned" or "gets" 5
- Can declare and assign on same line
	- int my\_num =  $5$ ;

## Printing Variables

- cout << "The result is: " << result << endl;
- Alters out stream

#### Constants

- Constants do not change
- Two ways to create a constant
	- Define a macro
		- At top of program, no semicolon
		- #define MAX\_SIZE 10000
		- MAX\_SIZE will always be 10000 through out the entire program
	- Use const keyword
		- Same as declaring variable
		- const int MAX\_SIZE 10000;

## Predefined Macros

- Some macros already exist for things, typically import in library
- C++: <limits>
- Use MIN and MAX